# **PROJECT 2016**

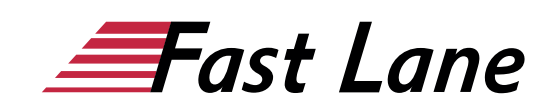

# **Livello Base / Intermedio**

#### **3 GIORNI**

# **Obiettivi del corso**

Al termine del corso i partecipanti avranno una visione completa delle proprietà e delle principali funzioni progettuali messe a disposizione da Project e disporranno delle conoscenze per poter programmare e gestire i progetti, utilizzare e svolgere le più comuni operazioni con Microsoft Project. Durante il corso, si tratteranno anche cenni circa le differenze nelle caratteristiche delle diverse versioni di Microsoft Project.

### **Durata**

La durata prevista per il corso è di 3 giorni, nei quali verrà trattata la teoria e i partecipanti verranno coinvolti con esercitazioni pratiche.

# **A chi è rivolto**

Utenti che desiderano apprendere come utilizzare le funzionalità principali di Microsoft Project.

# **Prerequisiti**

Buona operatività col sistema operativo Windows e con la gestione delle finestre.

# **Contenuti dettagliati del corso**

#### **Modulo 1: Nozioni Basilari**

- Cos'è un progetto
- Cenni di Project Management

#### **Modulo 2: Novità di Project 2016**

- Nuove funzionalità di Project 2016
- La barra multifunzione
- Avviare un nuovo progetto

#### **Modulo 3: Creazione di attività**

- Inserimento di attività
- Specifiche nella durata delle attività
- Inserire attività cardine
- Inserire attività periodiche
- Divisione di attività
- Creazione di attività di riepilogo e di riepilogo di progetto
- Creazione di dipendenze tra attività
- Passaggio da programmazione manuale ad automatica
- Verifica della durata e della data di chiusura del progetto
- Documentazione delle attività con note e collegamenti ipertestuali

#### **Modulo 4: Impostazione risorse**

- Inserire risorse lavoro
- Inserire le informazioni specifiche per le risorse
- Inserire le tariffe (costo orario) per le risorse

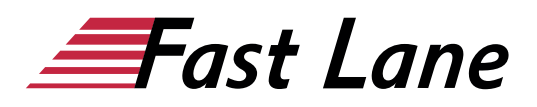

- Modifica dell'orario di lavoro nel calendario di una risorsa
- Impostare le risorse di tipo costo
- Documentazione delle risorse con le note

#### **Modulo 5: Assegnazione di risorse alle attività**

- Assegnare risorse lavoro alle attività
- Verifica del lavoro quando si aggiungono o rimuovono assegnazioni di risorse
- Assegnare risorse di costo alle attività
- Verifica della durata, del costo e del lavoro del progetto
- Assegnare una risorsa aggiuntiva ad un'attività senza aumentarne il lavoro
- Dare una risorsa aggiuntiva ad un'attività aumentandone il lavoro

#### **Modulo 6: Formattazione e condivisione**

- Personalizzazione della visualizzazione Diagramma di Gantt
- Personalizzazione della visualizzazione Sequenza temporale
- Personalizzazione dei report
- Copiare visualizzazioni e report
- Stampare visualizzazioni e report

#### **Modulo 7: Tenere traccia dei progressi**

- Salvataggio di una previsione del piano di progetto
- Tenere traccia di un piano di progetto programmato fino a specifica data
- Inserimento della percentuale di completamento di un'attività
- Registrazione di valori effettivi per le attività

#### **Modulo 8: Attività avanzate di pianificazione**

- Visualizzare le relazioni tra attività con Percorso critico
- Ritocco delle relazioni tra le attività
- Impostazione dei vincoli delle attività
- Interruzione del lavoro su un'attività
- Modifica dell'orario di lavoro per le singole attività
- Controllare la programmazione rispetto alla tipologia di attività

#### **Modulo 9: Perfezionare i dati sulle attività**

- Inserimento delle date di scadenza
- Inserimento di costi fissi
- Programmazione manuale di attività di riepilogo
- Disattivazione delle attività

#### **Modulo 10: Perfezionare i dettagli di risorse e assegnazioni**

- Impostare disponibilità delle risorse da applicare in tempi diversi
- Inserimento di più tariffe per una risorsa da applicare in tempi diversi
- Inserimento e Assegnazione di risorse materiali alle attività
- Come ritardare l'inizio delle assegnazioni
- Applicazione delle distribuzioni alle assegnazioni
- Applicazione di tariffe differenti alle assegnazioni
- Visualizzazione della disponibilità della risorsa
- Modifica delle assegnazioni nella visualizzazione Pianificazione team

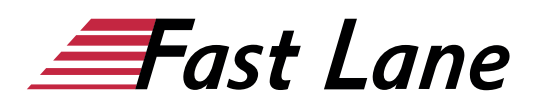

#### **Modulo 11: Ottimizzazione del piano di progetto**

- Esaminare le assegnazioni delle risorse nel tempo
- Risoluzione manuale delle sovrassegnazioni di risorse
- Livellamento delle risorse sovrassegnate

#### **Modulo 12: Organizzazione dei dettagli di progetto**

- Ordinamento dei dettagli di progetto
- Raggruppamento dei dettagli di progetto
- Creazione di nuove tabelle
- Creazione e Applicazione di Filtri dei dettagli di progetto
- Creazione di nuove visualizzazioni

#### **Modulo 13: Verificare l'avanzamento su attività e assegnazioni**

- Aggiornare una previsione
- Verifica dei valori effettivi e rimanenti di attività e assegnazioni
- Tenere traccia del lavoro effettivo rapportato alla data di rilevazione
- Riprogrammazione del lavoro non completato

#### **Modulo 14: Reportistica sullo stato del progetto**

- Identificazione delle attività slittate
- Esame dei costi di un'attività
- Esame dei costi di una risorsa
- Report sulle variazioni di costo del progetto con una visualizzazione a semaforo